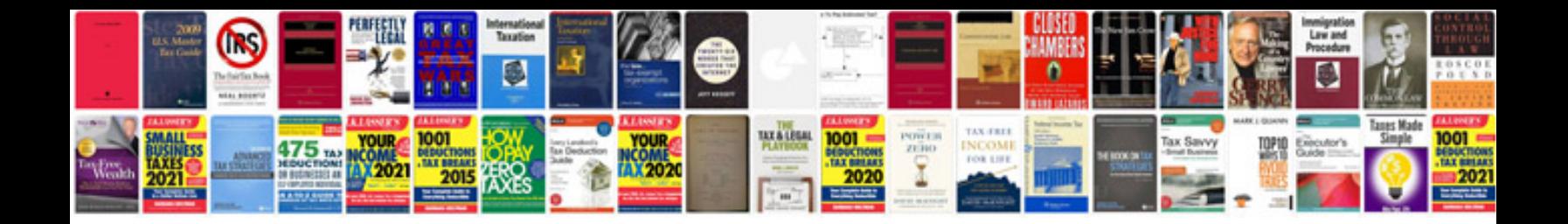

**Tcs decoder**

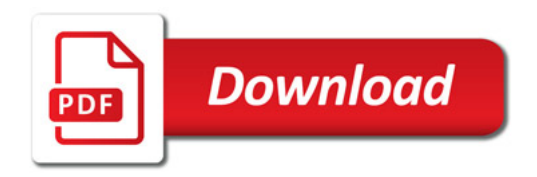

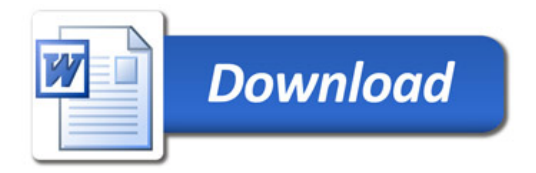